## Geometry CC – Mr. Valentino Name: 2008 Name: 2008 Name: 2008 Name: 2008 Name: 2008 Name: 2008 Name: 2008 Name:

Aim: What are rectangles?

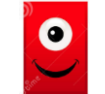

Do Now: List the 5 properties of a parallelogram:

 $1.$  $2.$  $3.$  $4.$  $5.$ 

## Properties of a Rectangle!

1. A rectangle has all the properties of a \_\_\_\_\_\_\_\_\_\_\_\_\_\_\_\_\_\_\_\_\_\_\_\_\_\_\_\_\_\_\_\_\_

2. A rectangle has \_\_\_\_\_\_\_\_\_\_\_\_\_\_\_\_\_\_\_\_\_\_\_\_\_\_\_\_\_\_\_

3. The diagonals of a rectangle are \_\_\_\_\_\_\_\_\_\_\_\_\_\_\_\_\_\_\_\_\_\_\_\_\_\_\_\_\_\_

1. Circle the person who is correct.

Fred: "If you are a rectangle, then you can't be a parallelogram."

George: "No, if you are a rectangle, then you are automatically a parallelogram."

2. In rectangle ABCD, the diagonals meet at E.  $CB = 6$ ,  $AB = 8$ , and  $AC = 10$ . Find the missing lengths:

a]  $AD =$  \_\_\_\_\_\_ b]  $CD =$  \_\_\_\_\_ c]  $EC =$  \_\_\_\_\_ d]  $AE =$  \_\_\_\_\_

e]  $DE =$   $\frac{f}{f}$   $EB =$   $\frac{g}{g}$   $DB =$ 

Unit 9 Lesson 2: Properties of Rectangles Date: \_\_\_\_\_\_\_\_\_\_\_\_\_\_\_\_\_\_\_\_\_\_\_\_\_\_\_\_\_\_\_\_\_ Per: \_\_\_\_\_\_\_\_\_\_\_\_\_

- 3. In rectangle PQRS, diagonals  $\overline{PR}$  and  $\overline{QS}$  meet at T. If PT = 4, find the lengths of each of the following:
- a] *TR* c] *PR*
- b] *TQ* d] *QS*
- 4. In parallelogram ABCD, diagonals  $AEC$  and  $DEB$  are drawn.  $AE = 7x-1$ , and  $EC = 5x+5$  .
	- a] Find  $x$
	- b] Find AC
- c] If  $DB = 10x + 10$ , find  $DB$ .
	- d] What kind of parallelogram is ABCD? Why?

- 5. In rectangle *ABCD*,  $AC = 6x 2$ , and  $BD = 4x + 2$ .
	- a] Find x.
	- b] Find *AC* and *BD*.

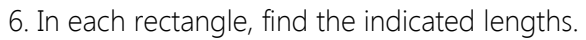

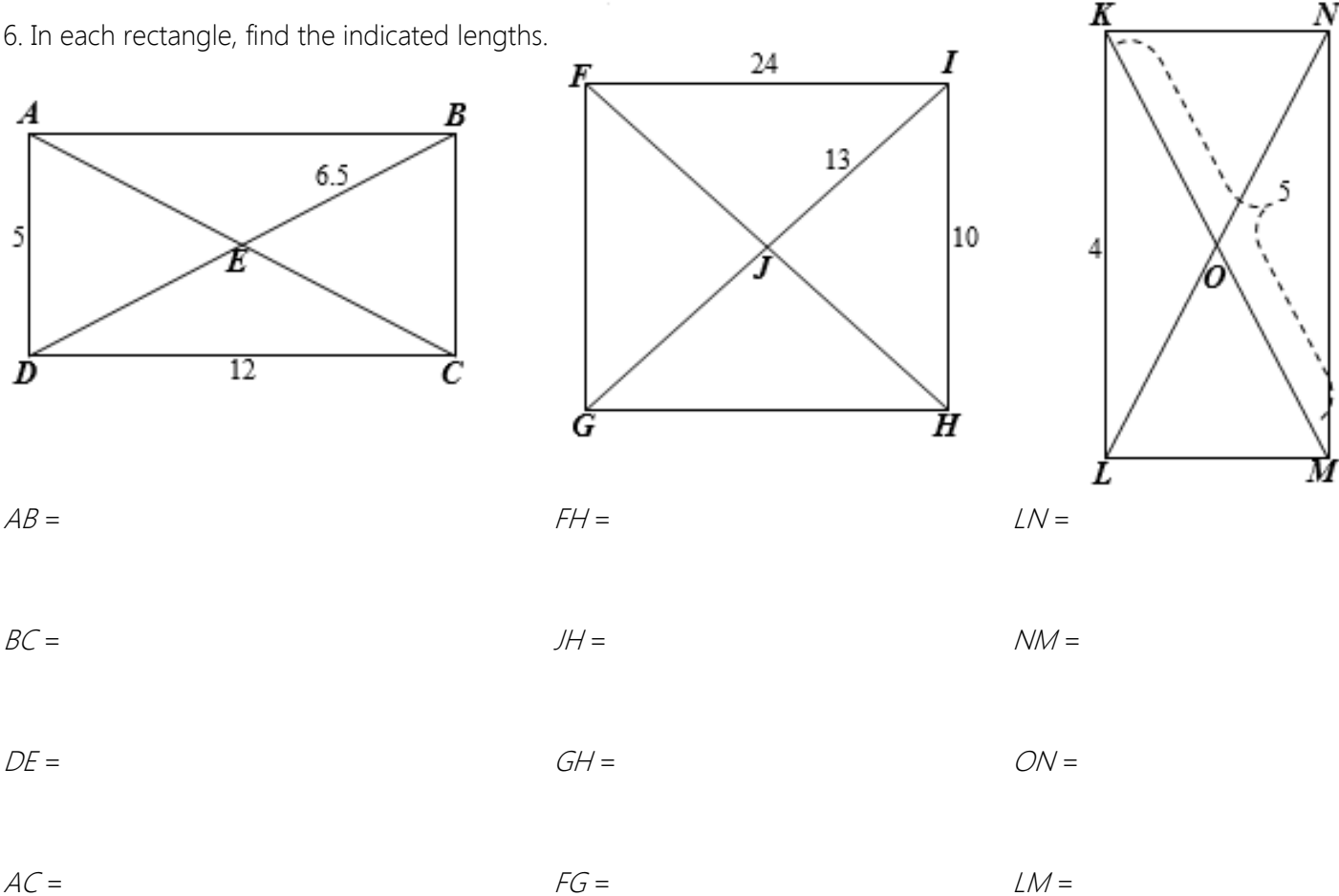

7. In each rectangle, fill in as many missing angle measures as possible.

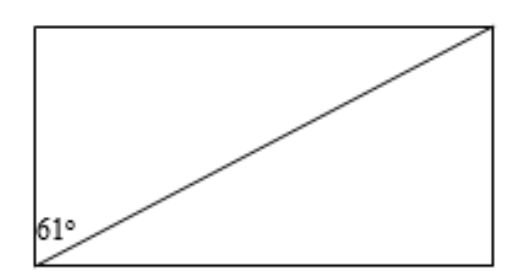

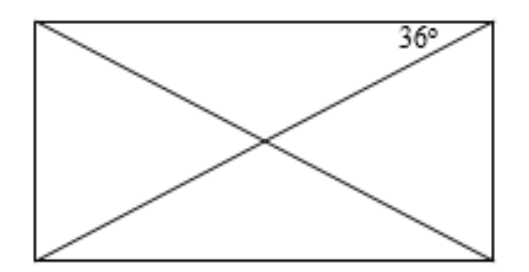

8. Each diagram below shows a rectangle. Fill in as many missing values as possible.

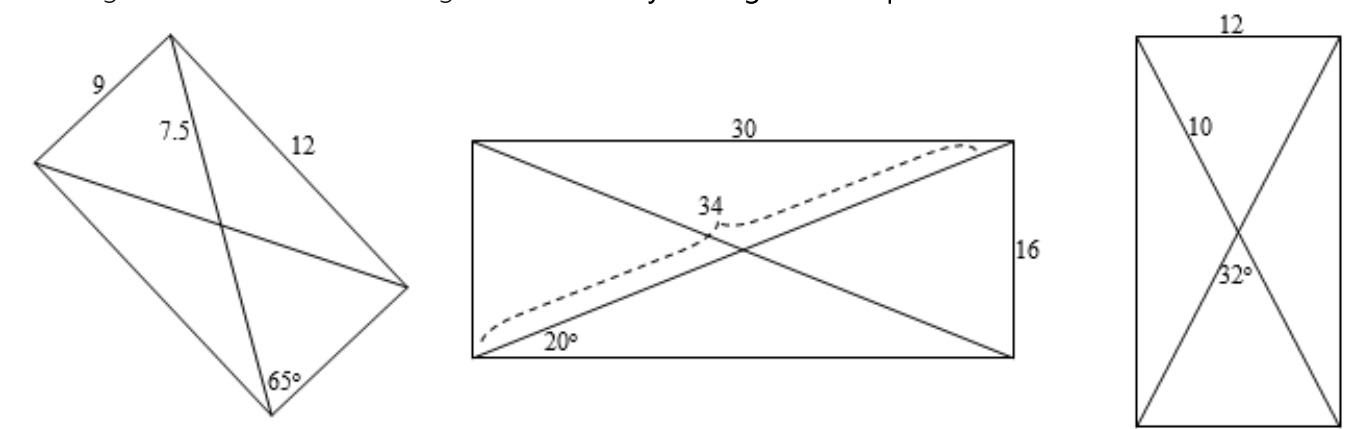